### Name:

# Rules and Hints

- You may use one handwritten  $8.5 \times 11$ " cheat sheet (front and back). This is the only additional resource you may consult during this exam. No calculators.
- When you write code, be sure that the indentation level of each statement is clear.
- Explain/show work if you want to receive partial credit for wrong answers.
- As long as your code is correct, you will get full credit. No points for style.
- As always, the SSU rules on academic integrity are in effect.

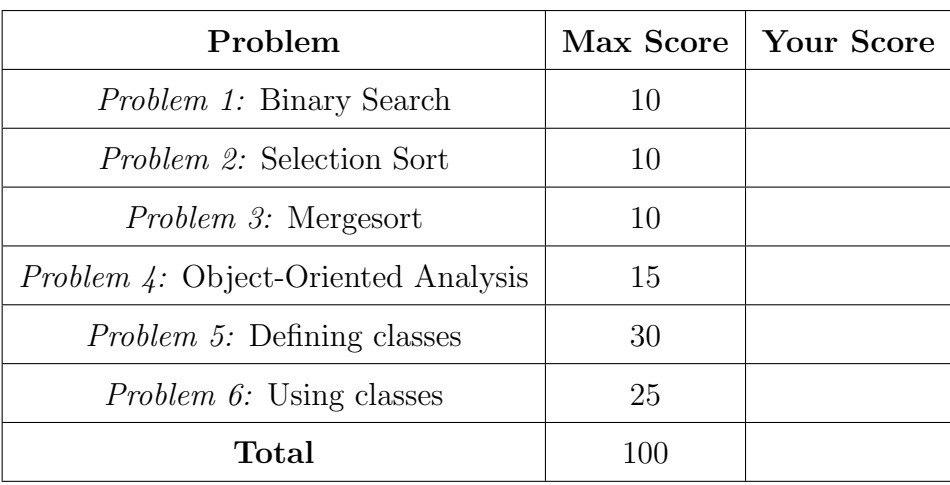

# <span id="page-1-0"></span>Cheat Sheet Additions

The functions below are just for your reference on Problems 1 and 2. You do not need to read them if you understand the algorithms.

```
def binary_search ( search_list , value_to_find ):
    first = 0last = len(search\_list) - 1while first \leq last:
        middle = (first + last) // 2
        # Problem 1: state the values of first, last,
        # and middle at this point in the code
        if value_to_find == search_list [middle]:
            return middle
        elif value_to_find < search_list[middle]:
            last = middle - 1else :
            first = middle + 1
    return None
def selection_sort ( list_to_sort ):
    for i in range (len (list_to_score) - 1):
        min_index = find_min_index ( list_to_sort , i )
        swap (list_to_sort, i, min_index)
        # Problem 2: Show list contents at this point
def swap(L, i, j):
    x = L[i]L[i] = L[j]L[j] = xdef find_min_index(L, s):
    min_index = s
    for i in range (s, len(L)):
        if L[i] < L[\min\_index]:
            min_index = i
    return min_index
```
# <span id="page-2-0"></span>Cheat Sheet Additions

The functions below are just for your reference on Problem 3. You do not need to read them if you understand the algorithms.

```
def merge (L, start_index, sublist_size):
    index_left = start_index
    left_stop_index = start_index + sublist_size
    index_right = start_index + sublist_size
    right\_stop\_index = min(start\_index + 2 * sublist\_size, len(L))L_tmp = []while ( index_left < left_stop_index and
           index_right < right_stop_index ):
        if L [ index_left ] < L [ index_right ]:
            L_tmp . append (L [ index_left ])
            index_left += 1
        else :
            L_tmp . append (L [ index_right ])
             index_right += 1
    if index_left < left_stop_index :
        L_tmp . extend (L [ index_left : left_stop_index ])
    if index_right < right_stop_index :
        L_tmp.extend(L[index_right : right_stop_index])
    L[start_index : right_stop_index] = L_tmpdef merge_sort (L ):
    chunksize = 1
    while chunksize \leq len(L):
        left_start_index = 0 # Start of left chunk in each pair
        while left\_start\_index + chunksize < len(L):
            merge (L, left_start_index, chunksize)
             left_start_index += 2 * chunksize
        chunksize *= 2
        # Problem 3: Show list contents at this point
```
#### <span id="page-3-0"></span>Problem 1: Binary Search (10 points)

Consider the following sorted list:

- $L =$  ['biggie', 'branch ', 'cooper ', 'creek ', 'guy - diamond ', 'mr . dinkles ', 'poppy ', 'smidge ']
- **Problem 1A** Fill out the below table, tracing  $v = binary\_search(L, 'cooper'), a$ binary search for 'cooper' in this list. Fill out one row per iteration of the loop (per the comment in the code on page [2\)](#page-1-0). If there are more rows than iterations, leave extra rows blank. At the end, write the function's return value v.

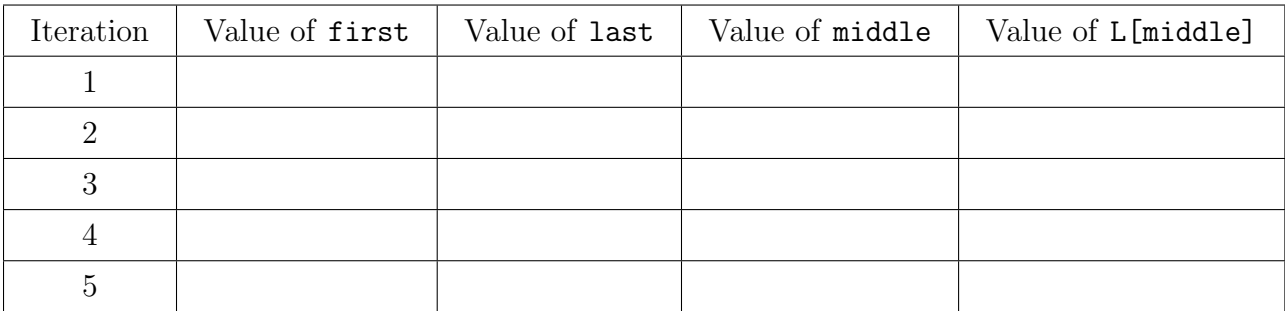

Return value v:

**Problem 1B** Fill out the below table, tracing the call  $v = binary\_search(L, 'king\_gristle'),$ a binary search for 'king-gristle' in this list. Fill out one row per iteration of the loop (per the comment in the code on page [2\)](#page-1-0). If there are more rows than iterations, leave extra rows blank. At the end, write the function's return value v.

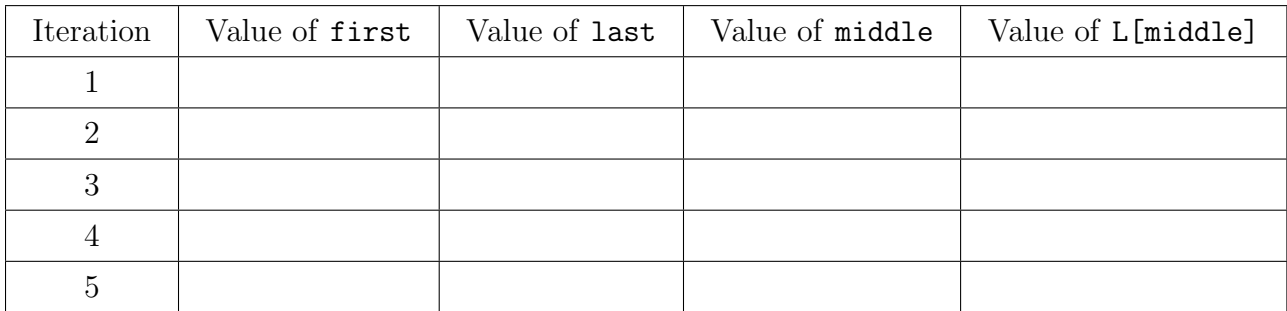

Return value v:

#### <span id="page-4-0"></span>Problem 2: Selection Sort (10 points)

Consider the following list:

 $L = [$  'poppy', 'guy - diamond ', 'creek ', 'smidge ', 'mr . dinkles ', 'biggie ', 'cooper ', 'branch ']

In the table below, show the contents of the list after each of the first four iterations of the for-loop in selection\_sort (per the comment in the code on page [2\)](#page-1-0).

You may just draw a horizontal line between cells if a word has *not* changed position.

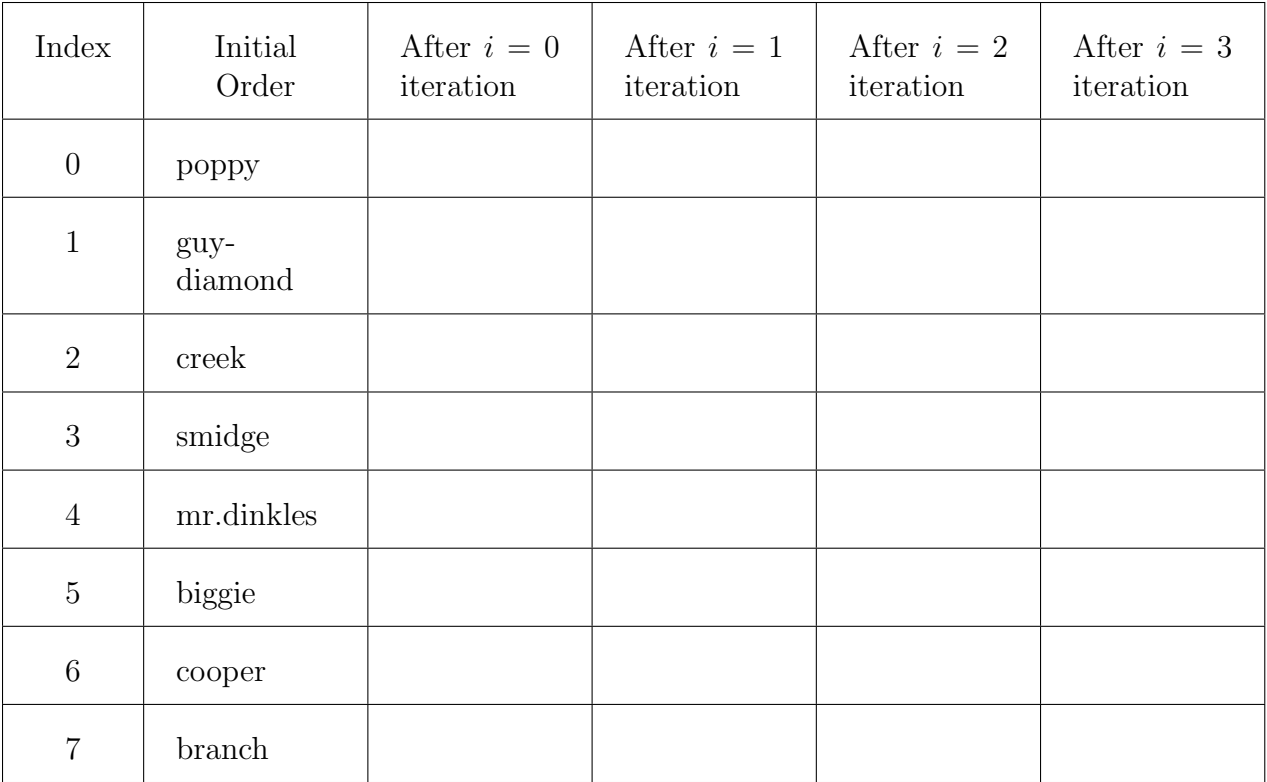

### <span id="page-5-0"></span>Problem 3: Mergesort (10 points)

Consider the following list:

 $L =$  ['smidge', 'cooper ', 'mr . dinkles ', 'biggie ', 'poppy ', 'creek ', 'guy - diamond ', 'branch ']

In the diagrams below, show the contents of the list after each of the first three iterations of the outer while-loop in merge\_sort (per the comment in the code on page [3\)](#page-2-0).

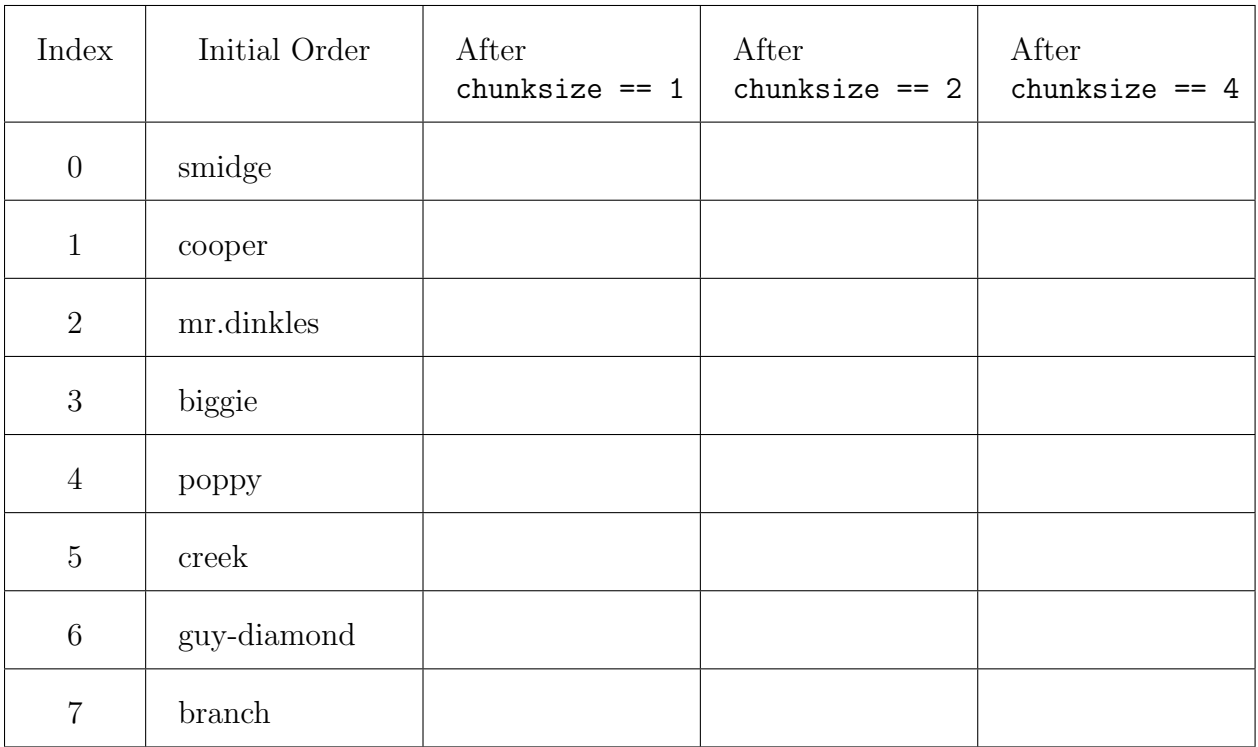

#### <span id="page-6-0"></span>Problem 4: Object-Oriented Analysis (15 points)

Answer the questions below, using the following Python code:

```
class Car :
    def \_init\_ (self, c):
       self . color = c
       self . cylinders = 4
    def \_strut = str_-(self):return self . color + ':V'
         + str ( self . cylinders )
    def upgrade (self, c):
       self . cylinders += c
 color = 'red ' # 4 D : Calls method
 c = Car(color) # 4D: Calls methodc.upgrade (2) # 4D: Calls methodprint (c) \qquad # 4D: Calls method
 print (color) # 4D: Calls method
                             # 4E:
Problem 4A What is the data type of the variable c?
Problem 4B What is the data type of the variable color?
```
Problem 4C List the methods of class Car.

Problem 4D In each comment labeled 4D above, fill in the blank with the method(s) of class Car that are called in the execution of that line. If a line does not call a method of class Car, write N/A.

Problem 4E In the box labeled 4E above, write the output of the code.

#### <span id="page-7-0"></span>Problem 5: Defining classes (30 points)

In this problem, you will define a class to represent a students preparation for final exams at Sonoma State University. Your class should be named ExamPrep, and you should define the methods below. Hint: if you are using the print or input functions to implement these methods, you are doing it wrong.

- \_\_init\_\_: Initializes an ExamPrep object. Takes three parameters: name of the student (a string), number of exams they are taking (an integer) and a list of relaxing strategies (a list of strings) and saves these in appropriate attributes. In addition, it defines an attribute to
	- store a list containing hours of preparation planned for each exam (size of this list is equal to total number of exams).

Initially, 0 hours of preparation has been planned for each exam.

- get\_name: Returns the name of the student. It takes no parameters.
- get\_num\_exams: Returns the number of exams that the student is taking. It takes no parameters.
- set\_exam\_preptime: Takes two parameters —i) an integer indicating exam number, and ii) a float indicating number of hours— and updates the list attribute that is storing hours of preparation. You may assume that the first parameter will get valid values (that is, not exceed the number of exams) and the second parameter will be positive.
- get\_total\_prep: Returns the total number of hours that the student will spend preparing for all their exams. It takes no parameters.
- is\_relaxed: Returns True if the student has adopted at least 2 relaxing strategies or their average preparation time per exam is greater than 5 hours, and False otherwise.
- \_\_lt\_\_: Compares self to another ExamPrep object. It returns True if self has a smaller total preparation time than the other ExamPrep object, and False otherwise.
- \_\_str\_\_: Returns a string summarizing the ExamPrep object, following the format below exactly:

Jane Doe is spending a total of 18.5 hours and 2 relaxation strategies to prepare for 5 exams.

You should use values derived from attributes in place of the underlined values.

Start your solution on the next page... Toward the end of the exam, there are extra pages if needed. Problem 5, continued ...

### <span id="page-9-0"></span>Problem 6: Using classes (25 points)

For this problem, you must write a complete program. This includes logic in def main(), a call to  $\text{main}()$ , any necessary library imports, etc. You do *not* need to write any docstrings.

To earn full credit, you must use the methods from the ExamPrep class whenever appropriate. You may assume that the class, as described in Problem 5, has already been correctly implemented for you. Read the instructions carefully before you start coding!

Your program should do the following:

- 1. Define a function called CreateProfile that does the following:
	- Prompt for the name of the student.

Name : John Smith

- Prompt for the number of exams. If number is 0, return None. Number of exams: 3
- Prompt the user for how many relaxing strategies they will adopt. Number of relaxation strategies: 2
- Prompt for name of each relaxation strategy in the following format:

```
Strategy 1: Pet dogs
Strategy 2: Work out
```
- Create an ExamPrep object, using all the data that has been entered above.
- Prompt the user for number of hours spent in preparing for each exam in the following format:

```
Exam 1: 7
Exam 2: 2.5
Exam 3: 9
```
- Update the ExamPrep object created, and return it.
- 2. Define a function called ExamPrepProfiles that creates and returns a list of exam prepration profiles by:
	- Calling CreateProfile repeatedly, until it returns None.
	- Each time CreateProfile returns a ExamPrep object, it inserts it into a list.
- 3. Define a function called main that does the following:
	- Call ExamPrepProfiles to get a list of ExamPrep objects and print information about each of them (as provided by the \_\_str\_\_ method).
	- Determine and print the total number of relaxed students.
	- Among all the relaxed students, determine the profile with least amount of total preparation time (as provided by the \_\_lt\_\_ method) and print its information.

Start your solution on the next page... Toward the end of the exam, there are extra pages if needed. Problem 6, continued ...

Extra Pages  $\ldots$